# **SISTEM PENUNJANG KELAYAKAN PENERIMA SUBSIDI PROGRAM KELUARGA HARAPAN (PKH) MENGGUNAKAN METODE** *SIMPLE ADDITIVE WEIGHTING* **(SAW) BERBASIS WEB ( STUDI KASUS : DESA BLIMBING)**

## **SKRIPSI**

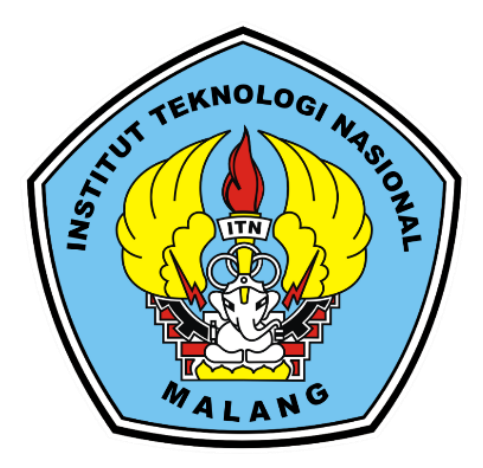

**Disusun oleh**:

**Vionika Emalia Ismayana**

**1918042**

## **PROGRAM STUDI TEKNIK INFORMATIKA S-1**

## **FAKULTAS TEKNOLOGI INDUSTRI**

## **INSTITUT TEKNOLOGI NASIONAL MALANG**

**2023**

#### **LEMBAR PERSETUJUAN**

<span id="page-1-0"></span>SISTEM PENUNJANG KELAYAKAN PENERIMA SUBSIDI PROGRAM KELUARGA HARAPAN (PKH) MENGGUNAKAN METODE SIMPLE **ADDITIVE WEIGHTING (SAW) BERBASIS WEB** (STUDI KASUS: DESA BLIMBING)

#### **SKRIPSI**

Disusun dan Diajukan untuk melengkapi dan memenuhi persyaratan guna mencapai Gelar Sarjana Komputer Strata Satu (S-1)

**Disusun Oleh:** 

VIONIKA EMALIA ISMAYANA

#### NIM: 1918042

Diperiksa dan Disetujui

Dosen-Pembimbing I

Dosen Pembimping II Ali Mahmud B.Eng. Ph.D NIP P 1031000429

Dr. Agung Panji Sasmito, SPd, M.Pd NIP.P 1031500499

Mengefahur Ketua Program Teknik Informatika S-1

Survo Adi Wijowo, ST. MT NIP.P /031100438

PROGRAM STUDI TEKNIK INFORMATIKA S-1 **FAKULTAS TEKNOLOGI INDUSTRI INSTITUT TEKNOLOGI NASIONAL MALANG** 2023

# **LEMBAR KEASLIAN**

# PERNYATAAN KEASLIAN SKRIPSI

Sebagai mahasiswa Program Studi Teknik Informatika S-1 Fakultas Teknologi Industri Intitut Teknologi Nasional Malang, saya yang bertanda tangan dibawah ini:

: VIONIKA EMALIA ISMAYANA Nama : 19.18.042 **NIM** Program Studi: TEKNIK INFORMATIKA S-1 : Fakultas Teknologi Industri Fakultas

Menyatakan dengan sesungguhnya bahwa skripsi saya dengan judul "Sistem Penunjang Kelayakan Penerima Subsidi Program Keluarga Harapan (PKH) Menggunakan Metode Simple Additive Weighting (Saw) Berbasis Web Studi Kasus : Desa Blimbing)" merupakan karya asli dan bukan merupakan duplikat dan mengutip seluruhnya karya orang lain. Apabila di kemudian hari, karya asli saya disinyalir bukan merupakan karya asli saya, maka saya akan bersedia menerima segala konsekuensi apapun yang diberikan Program Studi Teknik Informatika S-1 Fakultas Teknologi Industri Institut Teknologi Nasional Malang.

Demikian surat pernyataan ini saya buat dengan sebenar-benarnya.

Yang membuat pernyataan 55772AKX242249 (Vionika Emalia Ismayana) NIM. 19.18.042

Malang, 30 Januari 2023

<span id="page-2-0"></span>CS Dipindai dengan CamScanner

ii

#### **ABSTRAK**

<span id="page-3-0"></span>Program Keluarga Harapan atau PKH merupakan salah satu program pemerintah dalam menyejahterakan masyarakat. PKH termasuk bantuan bersyarat oleh pemerintah yang diberikan kepada golongan Rumah Tangga Miskin (RTM) yang diharapkan dapat meningkatkan kualitas sumber daya manusia melalui pemberdayaan pendidikan dan kesehatan masyarakat. Desa Blimbing merupakan salah satu desa yang menerapkan program tersebut untuk pemilihan penerima bantuan namun sering terjadi permasalahan yaitu proses penentuan penerima bantuan yang sering tidak tepat sasaran. Dalam membantu mengatasi permasalahan yang terjadi, maka dibutuhkan suatu sistem rekomendasi penerima bantuan menggunakan metode *Simple Additive Weighting* (SAW). Tujuan dari penelitian ini yaitu mempermudah dan mempercepat perangkat desa dalam menentukan penerima bantuan PKH dengan akurat dan tepat. Dari hasil penelitian menggunakan perhitungan metode SAW menghasilkan nilai hasil perhitungan yang sebanding dengan implementasi pada website. Hasil Penentuan kelayakan seorang warga sebagai calon penerima dengan nilai akhir normalisasi > 0,60 maka diperoleh hasil calon penerima sesuai dengan data penerima dari arsip dinas sosial sehingga hasil tersebut valid. Dari penelitian ini membuktikan bahwa metode SAW dapat digunakan pada penilaian kriteria calon penerima yang sesuai yang dapat dijadikan rekomendasi penerima bantuan pkh yang layak dan tidak layak berdasarkan hasil perhitungan metode yang digunakan.

**Kata kunci :** PKH, SAW, pemerintah, Desa, penerima

### **KATA PENGANTAR**

<span id="page-4-0"></span>Dengan memanjatkan puji syukur ke hadirat Tuhan Yang Maha Esa, karena dengan rahmat dan karunia-Nya sehingga penulis dapat menyelesaikan proposal skripsi ini. Penyusunan skripsi ini sebagai salah satu persyaratan untuk menyelesaikan program pendidikan Strata Satu (S-1) Teknik Informatika Fakultas Teknologi Industri di Institut Teknologi Nasional Malang.

Pada kesempatan ini penulis menyampaikan terimakasih yang sebesar – besarnya kepada :

- 1. Bapak Suryo Adi Wibowo, ST.MT, selaku Ketua Program Studi Teknik Informatika Instititut Teknologi Nasional Malang.
- 2. Bapak Dr. Agung Panji Sasmito, SPd, M.Pd selaku Dosen Pembimbing I yang selalu membantu membimbing penulis dengan memberikan masukan dan saran.
- 3. Bapak Ali Mahmudi, B.Eng, Ph.D selaku Dosen Pembimbing II yang selalu membantu membimbing penulis dengan memberikan masukan dan saran.
- 4. Orang tua tercinta dan keluarga yang sudah mendukung penulis dengan kasih sayang yang tulus dan selalu mendukung penulis sehingga bisa menyelesaikan skripsi ini.
- 5. Ibu Muji Alipah beserta seluruh sekertariat desa, selaku pegawai kantor kelurahan Desa Blimbing
- 6. Sahabat penulis, Fatimah Rodyahwati yang selalu mendukung serta memberikan semangat dari mulai awal penyusunan skripsi sampai akhir.
- 7. Teman-teman terbaik jurusan Teknik Informatika 2019, Rizky Aditya Juniantoro, Angelina Listyani Kartika, Dicky Rega Firmansyah yang sudah membantu penulis dalam memahami materi dan membantu jika penulis mengalami kesulitan.

Dengan segala kerendahan hati penulis menyadari, skripsi yang disusun penulis masih banyak memiliki kekurangan, sehingga penulis mengharapkan saran dan kritik yang bersifat membantu demi penyempurnaan skripsi ini.

Malang, Desember 2022

Penulis

<span id="page-5-0"></span>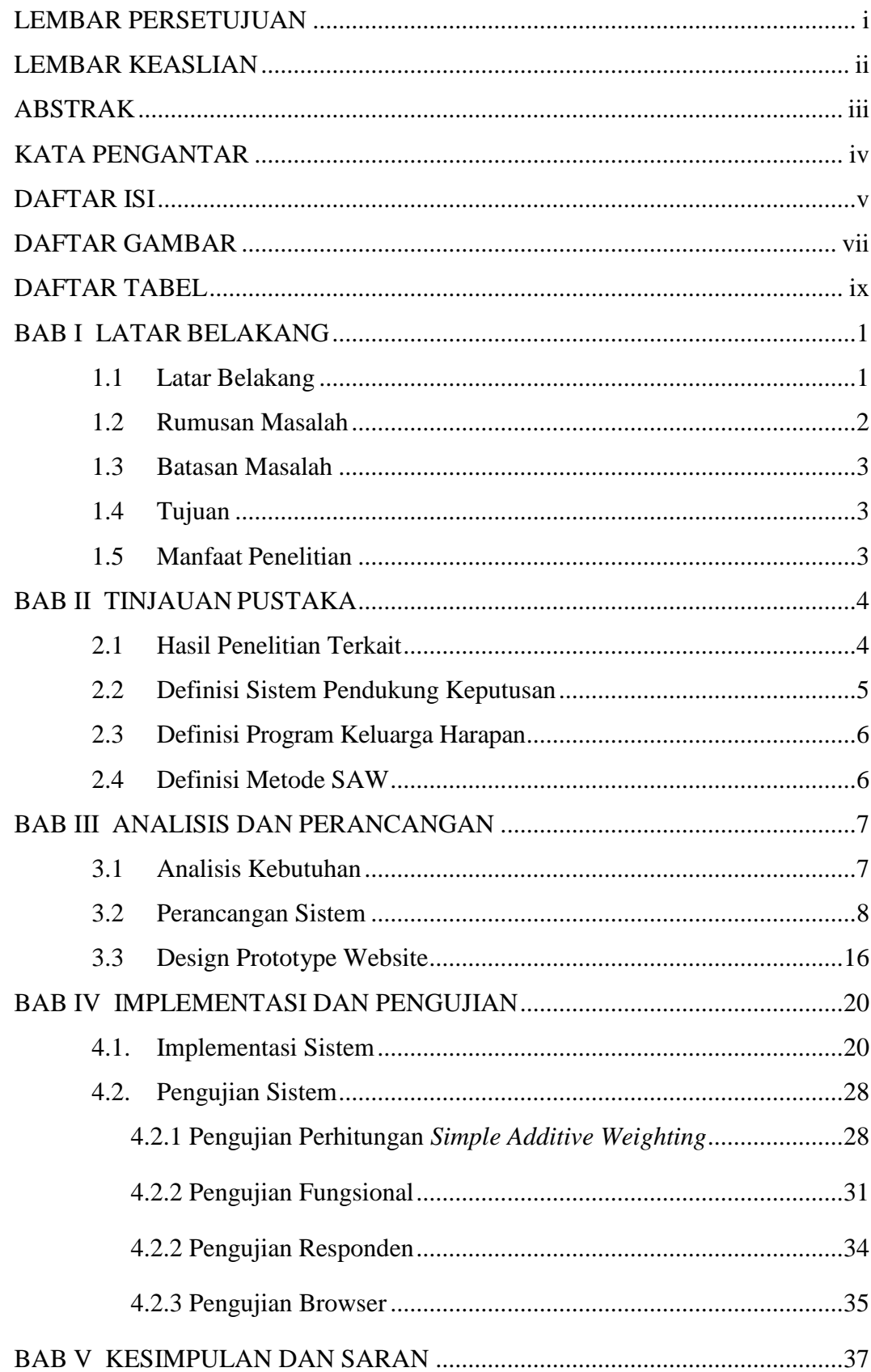

# **DAFTAR ISI**

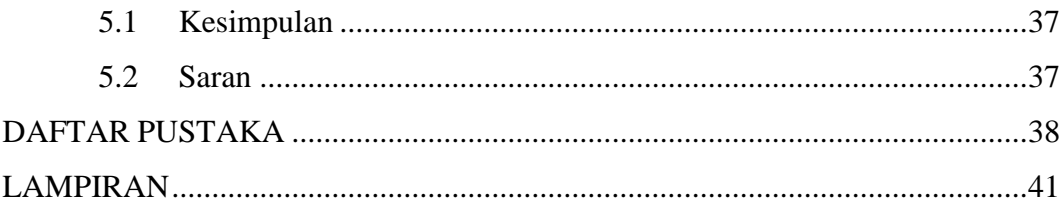

# **DAFTAR GAMBAR**

<span id="page-7-0"></span>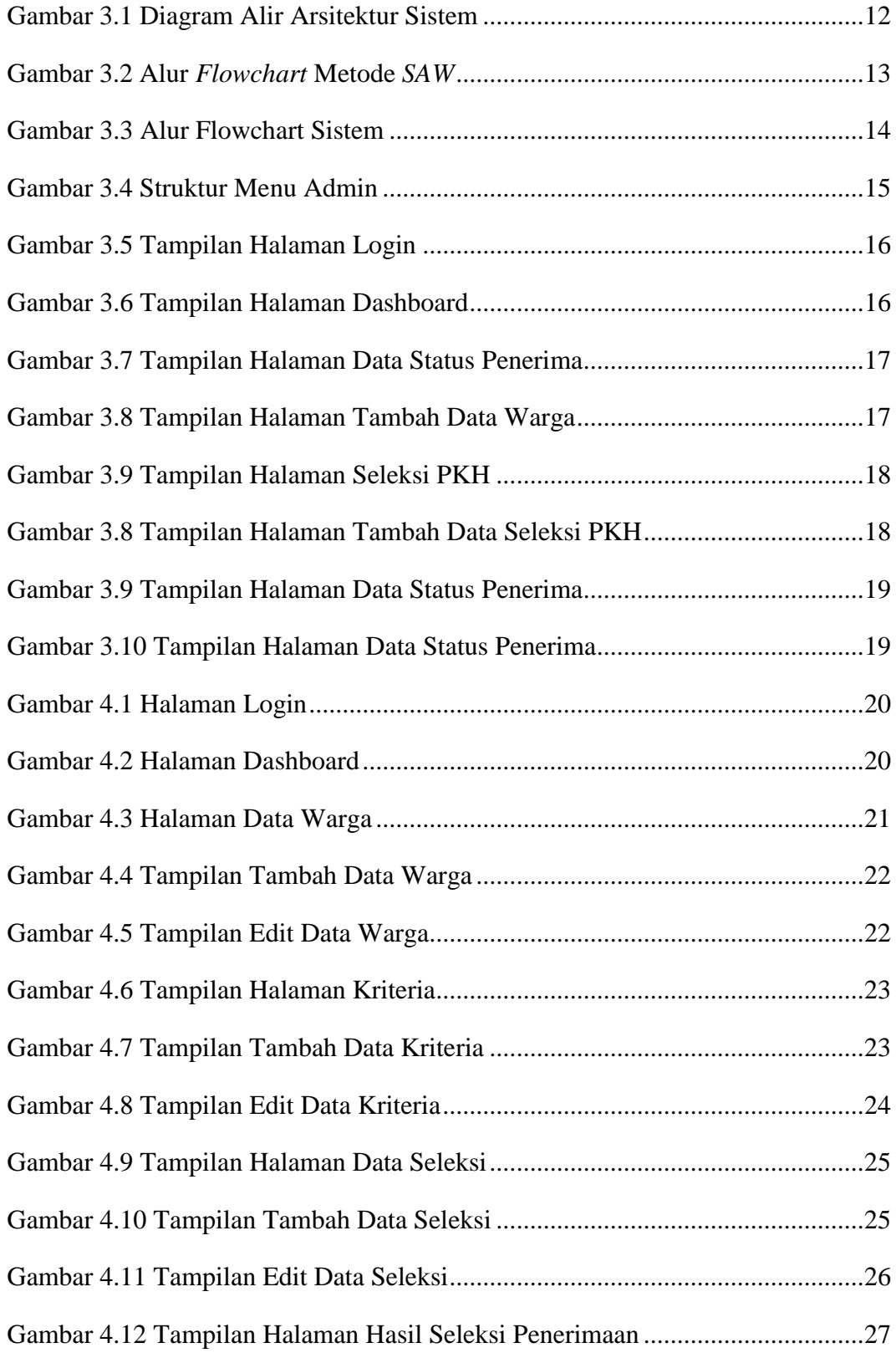

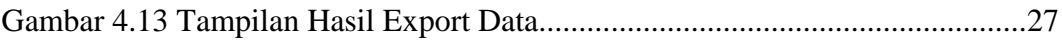

### **DAFTAR TABEL**

<span id="page-9-0"></span>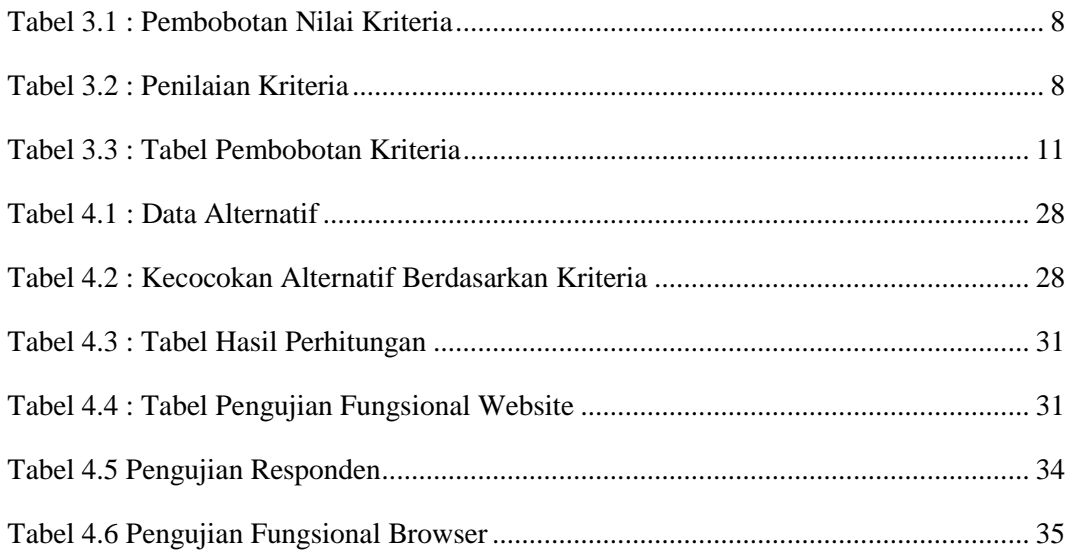